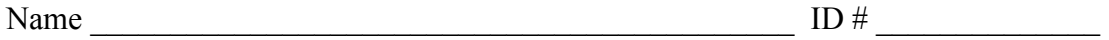

There are 7 questions worth a total of  $0x64 (100_{10})$  points. Please budget your time so you get to all of the questions. Keep your answers brief and to the point.

The exam is closed book, closed notes, closed electronics, closed telepathy, open mind.

If you don't remember the exact syntax for something, make the best attempt you can. We will make allowances when grading.

Don't be alarmed if there seems to be more space than is needed for your answers – we tried to include more than enough blank space.

Relax, you are here to learn.

Please wait to turn the page until everyone is told to begin

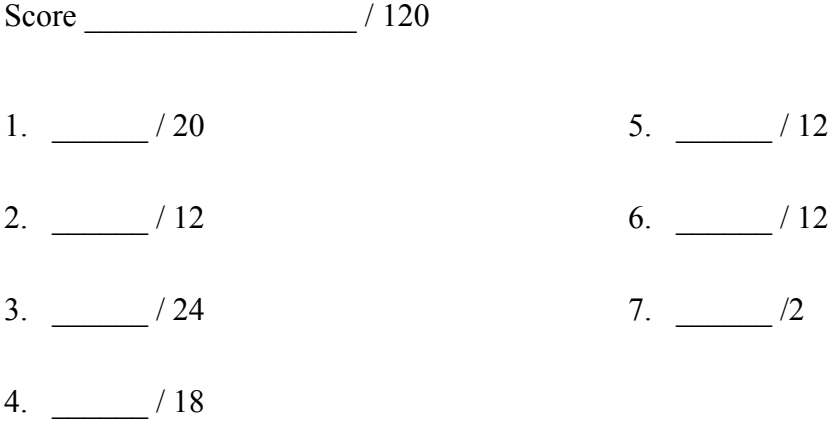

**Note: Please write your answers only on the specified pages. Reference pages and pages with only questions and explanations will not be scanned for grading, and you should feel free to remove them from the exam.**

**There is an extra blank page at the end of the exam if you need additional space for one or more answers. That page will be graded if it contains answers.**

Reference information. Here is a collection of information that might, or might not, be useful while taking the test. You can remove this page from the exam if you wish.

C++ strings: If s is a string, s. length() and s. size() return the number of characters in it. Subscripts  $(s[i])$  can be used to access individual characters.

 $C++$  STL:

- If lst is a STL vector, then lst.begin() and lst.end() return iterator values of type vector<...>::iterator. STL lists and sets are similar.
- A STL map is a collection of Pair objects. If p is a Pair, then p.first and p.second denote its two components. If the Pair is stored in a map, then p.first is the key and p.second is the associated value.
- If m is a map, m, begin() and m, end() return iterator values. For a map, these iterators refer to the Pair objects in the map.
- If it is an iterator, then  $\star$  it can be used to reference the item it currently points to, and ++it will advance it to the next item, if any.
- Some useful operations on STL containers (lists, maps, sets, etc.):
	- o c.clear() remove all elements from c
	- o c.size() return number of elements in c
	- $\circ$  c. empty() true if number of elements in c is 0, otherwise false
- Additional operations on vectors:
	- o c.push back $(x)$  copy x to end of c
- Some additional operations on maps:
	- o  $m.insett(x) add copy of x to m (a key-value pair for a map)$
	- o  $m$ . count (x) number of elements with key x in  $m (0 \text{ or } 1)$
	- $\circ$  m[k] can be used to access the value associated with key k. If m[k] is read and has never been accessed before, then a  $\langle \text{key}, \text{value} \rangle$  Pair is added to the map with k as the key and with a value created by the default constructor for the value type (0 or nullptr for primitive types).
- Some additional operations on sets
	- o s. insert(x) add x to s if not already present
	- o s.count  $(x)$  number of copies of x in s  $(0 \text{ or } 1)$
- You may use the C++11 auto keyword, C++11-style  $f \circ r$ -loops for iterating through containers, and any other features of standard C++11, but you are not required to do so.

More reference information. You can also remove this page if you wish.

Some POSIX I/O and TCP/IP functions:

- int **accept**(int sockfd, struct socckaddr \*addr, socklen t \*addrlen);
- int **bind**(int sockfd, const struct sockaddr \*addr, socklen t addrlen)
- int **close**(int fd)
- int **connect**(int sockfd, const struct sockaddr \*addr, socklen t addrlen);
- int **freeaddrinfo**(struct addrinfo \*res)
- int **getaddrinfo**(const char \*hostname, const char \*service,
	- const struct addrinfo \*hints, struct addrinfo \*\*res)
	- o Use NULL or listening port number for second argument
- int **listen**(int sockfd, int backlog)
	- o Use SOMAXCONN for backlog
- off t **lseek**(int fd, off t offset, int whence)
	- o whence is one of SEEK\_SET, SEEK\_CUR, SEEK\_END
- ssize t **read**(int fd, void \*buf, size t count)
	- o if result is -1, errno could contain EINTR, EAGAIN, or other codes
- int **socket**(int domain, int type, int protocol)
	- o Use SOCK\_STREAM for type (TCP), 0 for protocol, get domain from address info struct (address info struct didn't fit on this page – we'll include it later if needed)
- ssize t write(int fd, const void \*buf, size t count)

Some pthread functions:

- pthread create(thread, attr, start routine, arg)
- pthread exit(status)
- pthread join(thread, value ptr)
- pthread cancel (thread)
- pthread mutex init(pthread mutex  $t *$  mutex, attr) // attr=NULL usually
- pthread mutex lock(pthread mutex  $t * m$ utex)
- pthread mutex unlock(pthread mutex  $t *$  mutex)
- pthread mutex destroy(pthread mutex t \* mutex)

Basic C memory management functions:

- void \* **malloc**(size t size)
- void **free**(void \*ptr)
- void \* **calloc**(size t number, size t size)
- void \* **realloc**(void \*ptr, size t size)q

**Question 1.** (20 points) STL. Complete the function ChangeWords below. This function has as inputs a vector of strings, and a map of  $\leq$ tring, string $\geq$  key-value pairs. The function should return a new vector<string> value (not a pointer) that is a copy of the original vector except that every string in the original vector that is found as a key in the map should be replaced by the corresponding value from that key-value pair.

Example: suppose that the vector words is {"the", "secret", "number", "is", "xlii"} and the map subs contains the pairs {{"secret", "magic"}, {"xlii", "42"}}. Then ChangeWords (words, subs) should return a new vector containing {"the", "magic", "number", "is", "42"}.

Hint: Remember that if m is a map, then referencing  $m[k]$  will insert a new key-value pair into the map if  $k$  is not already a key in the map. You need to be sure your code doesn't alter the map by adding any new key-value pairs. (Technical nit: subs is not a const parameter because you might want to use its [] subscripting operation in your solution, and [] is not a const function. It's fine to use [] as long as you don't actually change the contents of the map subs.)

Write your code below. Assume that all necessary headers and a using namespace std; directive have already been written for you.

```
vector<string> ChangeWords(const vector<string> &words, 
                            map<string,string> &subs) {
```
**Question 2.** (12 points) More STL – the evil, tricky question on this exam. Here is a little program that has a small class Thing and a main program (necessary #includes and using namespace std; omitted to save space).

```
class Thing {
public:
 Thing(int n): n (n) \{ \} int getThing() const 
         \{ return n ; \}void setThing(int n) {n =n; }
private:
  int n_;
};
                                  int main() {
                                   Thing t(17);
                                  vector<Thing> v;
                                  v.push back(t);
                               }
```
This code compiled and worked as expected. But then we added the following two lines of code (plus the appropriate  $\#$ include  $\le$ set>):

set<Thing> s; s.insert(t);

The second line  $(s \cdot \text{insert}(t))$  failed to compile and produced dozens of spectacular compiler error messages, all of which looked more-or-less like this (edited to save space):

```
In file included from string: 48:0, from bits/locale classes.h: 40,
from bits/ios_base.h:41,from ios:42,from ostream:38, from 
/iostream:39,from thing.cc:3: bits/stl_function.h: In 
instantiation of 'bool std::less< Tp>::operator()(const Tp&,
const _Tp&) const [with _Tp = Thing]': <<many similar lines 
omitted>> thing.cc:37:13: required from here bits/stl_function.h:
387:20: error: no match for 'operator<' (operand types are 'const 
Thing' and 'const Thing') { return x < y; }
```
What on earth is wrong? Somehow class  $\text{Thing doesn't work with}$  set  $\text{Thing}\geq \text{even}$ though insert is the correct function to use here. (a) What is the most likely reason, and (b) what would be needed to fix the problem? (Be brief but precise – you don't need to write code in your answer, but you can if that helps make your explanation clear.)

**Question 3.** (24 points) The usual, demented, dreaded virtual function madness. Consider the following program, which does compile and execute with no errors, except that it leaks memory (which doesn't matter for this question).

```
#include <iostream>
using namespace std;
class A {
public:
 virtual void f1() { f2(); cout << "A::f1" << endl; }
  void f2() { cout << "A::f2" << endl; }
};
class B: public A {
public:
  virtual void f3() { f1(); cout << "B::f3" << endl; }
 virtual void f2() { cout << "B::f2" << endl; }
}; 
class C: public B {
public:
  void f1() { f2(); cout << "C::f1" << endl; }
};
int main() {
 A^* aa = new A();
 B^* bb = new B();
 A^* ab = bb;
  A^* ac = new C();
  aa->f1(); cout << "----" << endl;
  bb->f1(); cout << "----" << endl;
  bb->f2();
   cout << "----" << endl;
  ab->f2();
   cout << "----" << endl;
   bb->f3();
   cout << "----" << endl;
  ac->f1(); return 0;
```
}

Remove this page from the exam, then answer questions about the program on the next page.

# CSE 333 Final 2nd Midterm Exam August 18, 2017

**Question 3.** (cont.) (a) (12 points) Complete the diagram below by adding the remaining objects and all of the additional pointers needed to link variables, objects, virtual function tables, and function bodies. Be sure that the order of pointers in the virtual function tables is clear (i.e., which one is first, then next, etc.). One of the objects and a couple of the pointers are already included to help you get started.

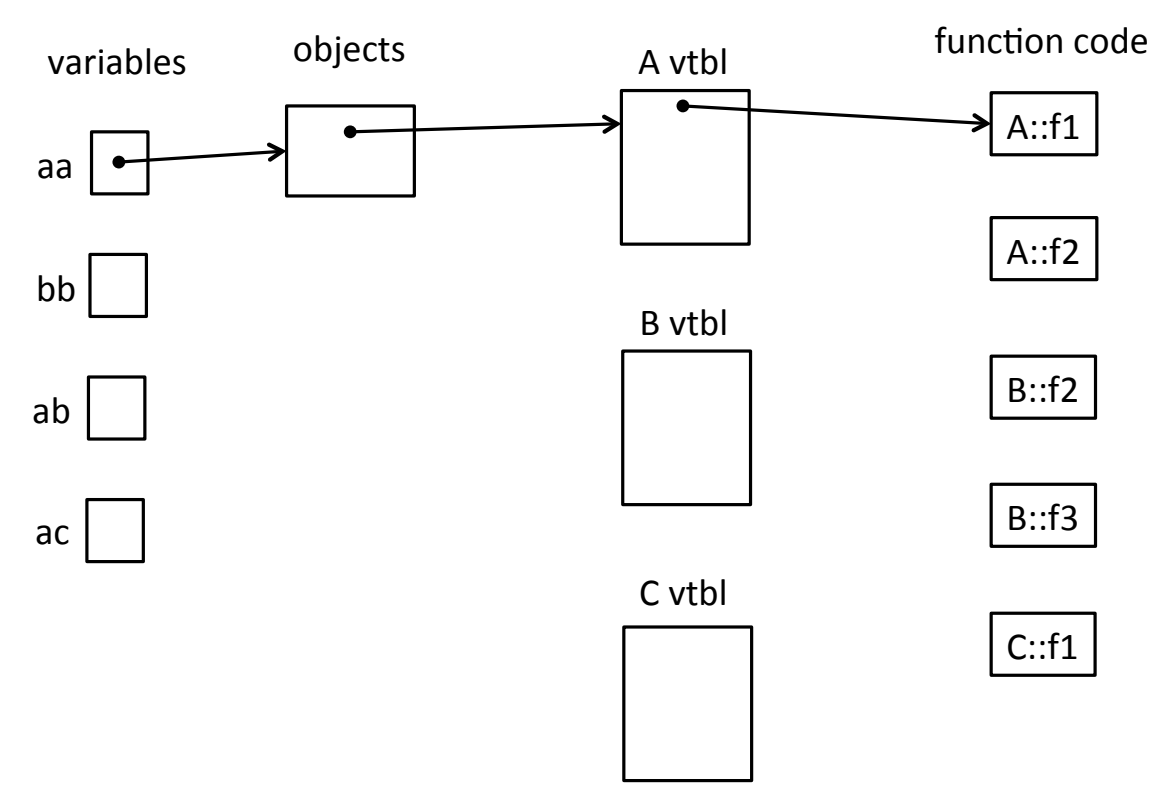

(b) (12 points) Write the output produced when this program is executed. If the output doesn't fit in one column in the space provided, write multiple vertical columns showing the output going from top to bottom, then successive columns to the right.

**Question 4.** (18 points) A bit of concurrency. Here is yet another small program that creates a handful of threads and lets them run concurrently. (Header files and usings omitted to save space, but this does compile and execute without crashing.)

```
const int NUM THREADS = 3;static int result = 0; \frac{1}{2} global var. changed by threads
static pthread_mutex_t lock; // unused variable (for now)
struct t args { // arguments for one thread:
  int amount; // amount to add to global result
  int count; // number of times to add amount to result
};
// Given a t args struct, add amount to result,
// repeated count times.
void *update_result(void *arg) {
 struct t args *p_arg = (struct t args *) arg;
 for (int i = 0; i < p arg->count; i++) {
    result += p_arg->amount;
  }
  return NULL;
}
int main(int argc, char** argv) {
 struct t args args [NUM_THREADS] = \{ {5, 4}, {20, 6}, {-5, 2} \};pthread t thrds[NUM_THREADS];
  // create threads
  for (int i = 0; i < NUM THREADS; i++) {
    if (pthread create(&thrds[i], NULL, &update result, &args[i])
                                                          != 0) {
     cerr << "pthread create failed" << endl;
    }
   }
   // wait for threads to finish
  for (int i = 0; i < NUM THREADS; i++) {
    if (pthread join(thrds[i], NULL) != 0) {
      cerr << "pthread join failed" << endl;
    }
   }
   // print final value of result and exit
  cout << "Total: " << result << endl;
  return 0;
}
```
(continued on the next page, but leave this page in the exam. You may need to write some changes in the above code.)

**Question 4. (cont)** When we run this program it starts three threads, waits for them all to finish, and then prints the final value of the variable result.

(a) (2 points) What value should this program print if the threads do not interfere with each other (i.e., if, for example, the three threads were executed sequentially, one after the other, rather than running concurrently):

Expected value if no interference:

(b) (6 points) When the threads run concurrently, what is the possible range of values that the program could print? (i.e., what are the possible final values for variable  $result$ ?) Give the minimum and maximum possible values. If concurrent execution always produces the same output, just list that value as both the minimum and maximum.

(Hint: to answer this part of the question, it helps to assume that if we execute the program repeatedly, the concurrent thread scheduling will occur in as many different, unpredictable ways as possible.)

Minimum possible value:

Maximum possible value:

(c) (10 points) If it is possible for concurrent execution to produce different results, show the minimal changes needed to guarantee that the global variable result has the expected final value that it would have if the threads executed sequentially (i.e., the value given in your answer to part (a)). Your solution should, however, still allow for as much concurrent execution of the different threads as possible. For example, it is not reasonable to rewrite the code so the threads run sequentially, one after the other or otherwise rewrite the existing code so that it is substantially different.

Show your changes by writing them on the code on the previous page.

# CSE 333 Final 2nd Midterm Exam August 18, 2017

A couple of shorter-answer questions to finish up.

**Question 5.** (12 points) Reference counting. The STL shared ptr smart pointers use a strategy known as *reference counting* to decide when to delete the object whose pointer is owned by the shared\_ptr.

(a) (6 points) Very briefly, what is *reference counting*? (You can draw diagrams if you wish to help illustrate your answer, but that is not required.)

(b) (6 points) Reference counting is one strategy for deleting resources when they are no longer needed. Is it suitable as a general memory management strategy (i.e., could we use it instead of algorithms like garbage collection, which is used in Java implementations)? Why or why not? (Please be brief and to the point)

**Question 6.** (12 points, 2 each) Recall that the network protocol stack is organized in a sequence of layers. Listed alphabetically they are:

- Application (HTTP, etc.)
- Data link
- Network (IP)
- Physical
- Transport (TCP, UDP, etc.)

For each of the following, identify the layer in the network stack that performs the described operation. Be sure you identify the layer, not the protocol (e.g., IMAP is a protocol, but that does not necessarily identify a particular layer). If it matters for a particular question, you can assume we are using TCP sockets for stream connections.

(a) Transmit an Ethernet packet on the local network from one host machine's NIC interface address to another's.

(b) Route an incoming message to the correct port to handle a particular service (e.g., web pages, ssh remote login, email, etc.)

(c) Forward a packet from the local wired or wireless network to a different local network if its destination address is not on the same local network.

(d) If two packets that make up a message arrive out of order, rearrange them into the correct order before they are transmitted to the process reading the data.

(e) Send a 200 OK message to a web browser in reply to a request for something from a web server.

(f) Discover whether www.erehwon.com is a known Internet domain name.

**Question 7.** (2 free points – all answers get the free points)

Draw a picture of something that puts you in a good mood, maybe something that you will enjoy once the summer quarter is over and you have some time to relax. (But keep it suitable for a family audience – you don't know who might read this!  $\circledcirc$ )

*Congratulations on lots of great work this summer !! Have a great vacation and say hello when you get back ! The CSE 333 staff*

**Extra space for answers, if needed.** Please be sure to label which question(s) are answered here, and be sure to put a note on the question page so the grader will know to look here.